# PMP® Certification 2021 PMBOK® 6, Part 9 of 13: Project Risk Management

### page 1

Meet the expert: Steve has been involved in the Information Technology Industry for over 35 years and is experienced in the management and control of all aspects of technology projects. Steve has successfully delivered a myriad projects in a large number of industry segments. He has developed a solid understanding of the issues and principles required to successfully implement solutions using a combination of rapid development techniques and traditional Project Management to ensure projects are delivered on time while still ensuring end user satisfaction. Steve has lectured part-time at local universities teaching courses in Project Management, Information Systems and Systems Analysis at both graduate and under-graduate levels. >

Prerequisites: It will be helpful to have watched earlier parts in the PMP Certification (PMBOK 6) series.

Runtime: 01:56:46

Course description: The new version of the Project Management Professional (PMP)® certification exam launched on 2 January 2021. It took existing version 6 content and reoriented the focus while adding Agile Content. This course covers Project Risk Management. It has 7 processes which is the largest of knowledge areas. It focuses on dealing with risk through the life cycle of the project.

### Course outline:

## **Project Risk Management**

- Introduction
- Project Risk Management
- Trends
- Summary

### Plan Risk Management

- Introduction
- Plan Risk Management
- Inputs
- Demo
- Summary

## **Identify Risks**

- Introduction
- Identify Risks
- Inputs
- Summary

## **Perform Qualitative Risk**

- **Analysis** Introduction
- · Perform Qualitative Risk Analysis
- · Tools and Techniques
- · Demo: Risk Impact Assessment
- Summary

### **Perform Quantitive Risk Analysis**

- Introduction
- · Perform Quantitive Risk Analysis
- Tools and Techniques
- Summary

### Plan Risk Responses

- Introduction
- Plan Risk Responses
- Tools and Techniques

 Outputs Summary

### Implement Risk Responses

- Introduction
- · Implement Risk Responses
- Inputs
- Outputs
- Summary

### **Monitor Risks**

- Introduction
- Monitor Risks
- Inputs
- Outputs
- Summary

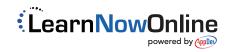